## [ SQLCodes DB2 ]

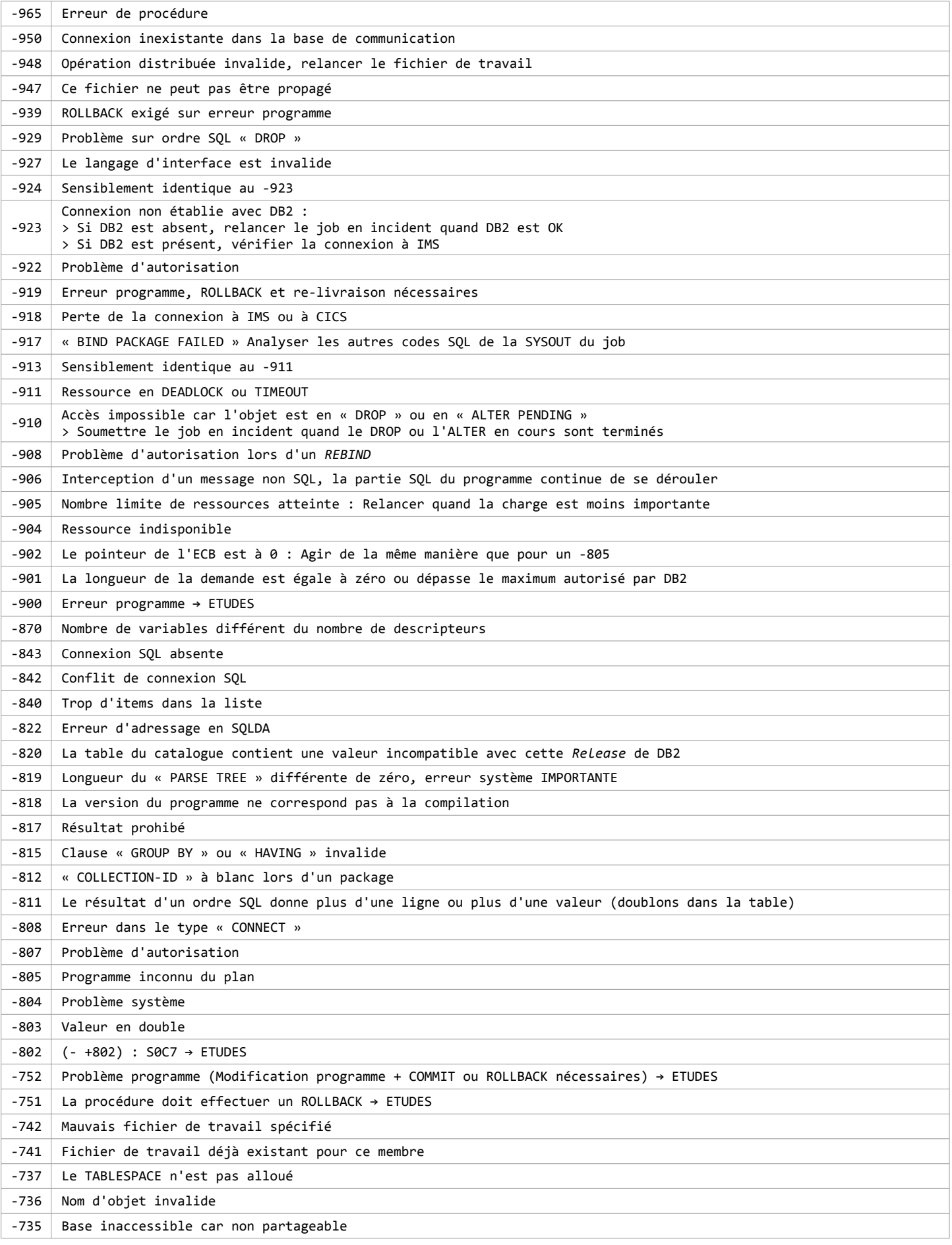

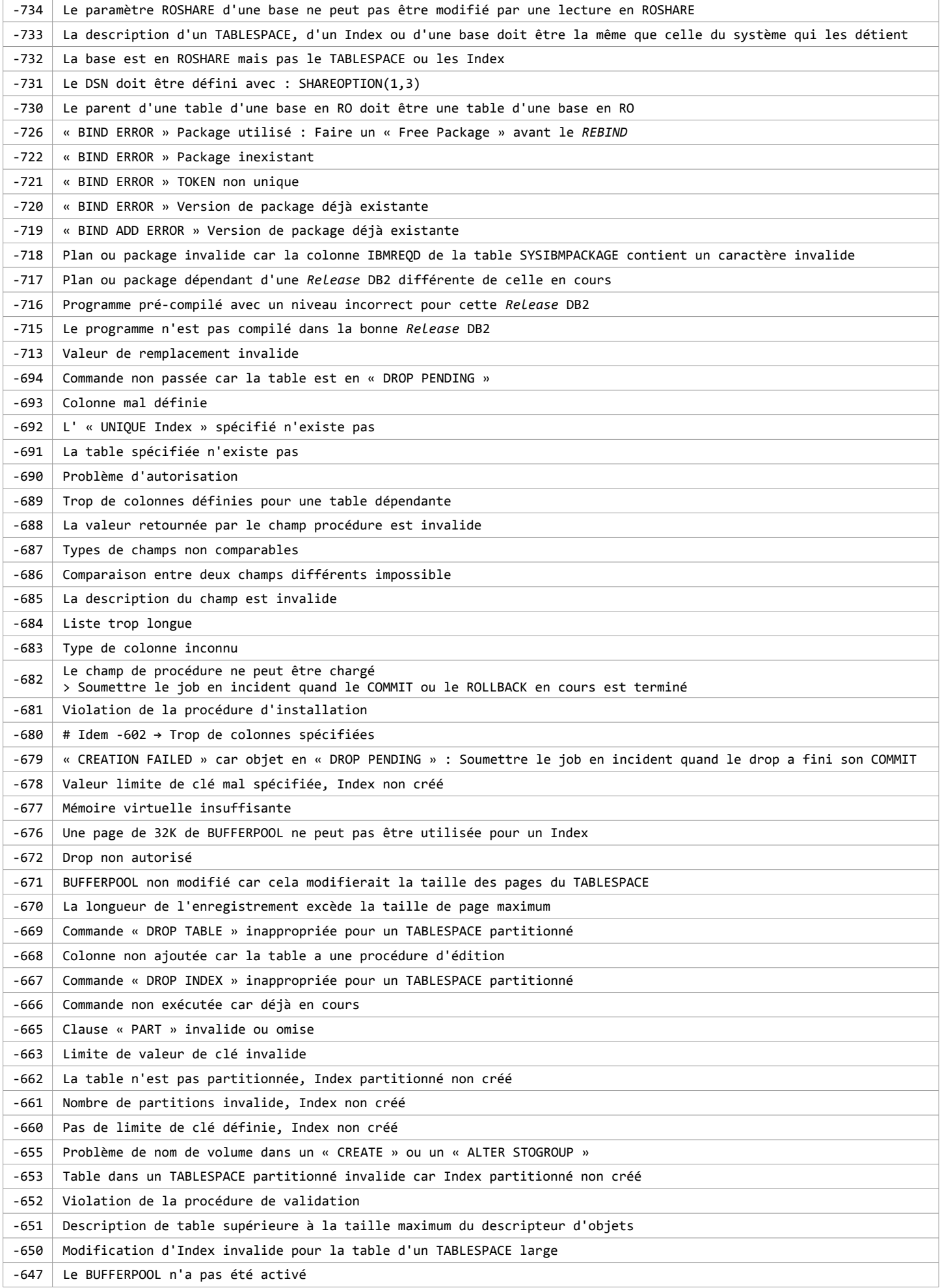

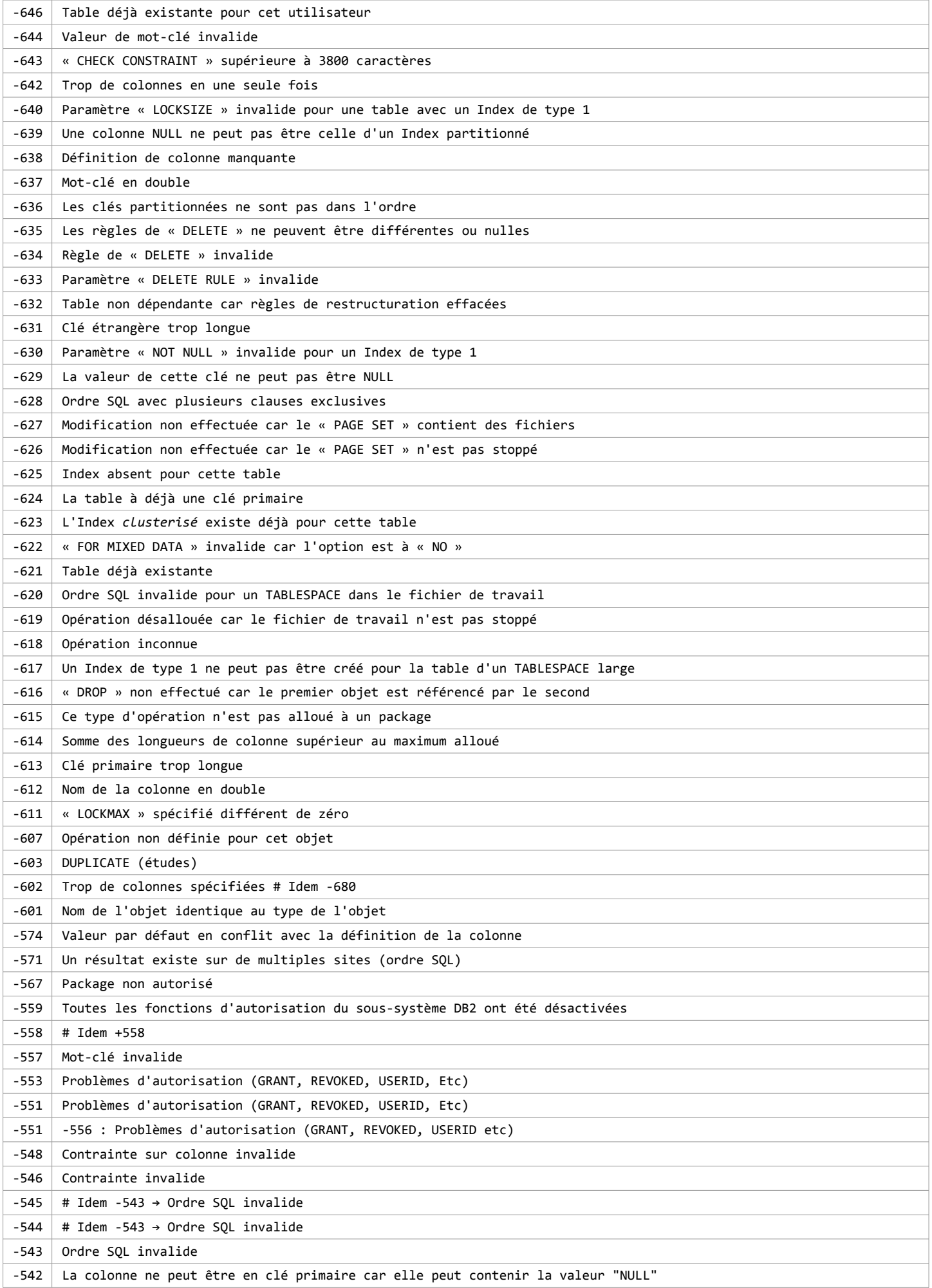

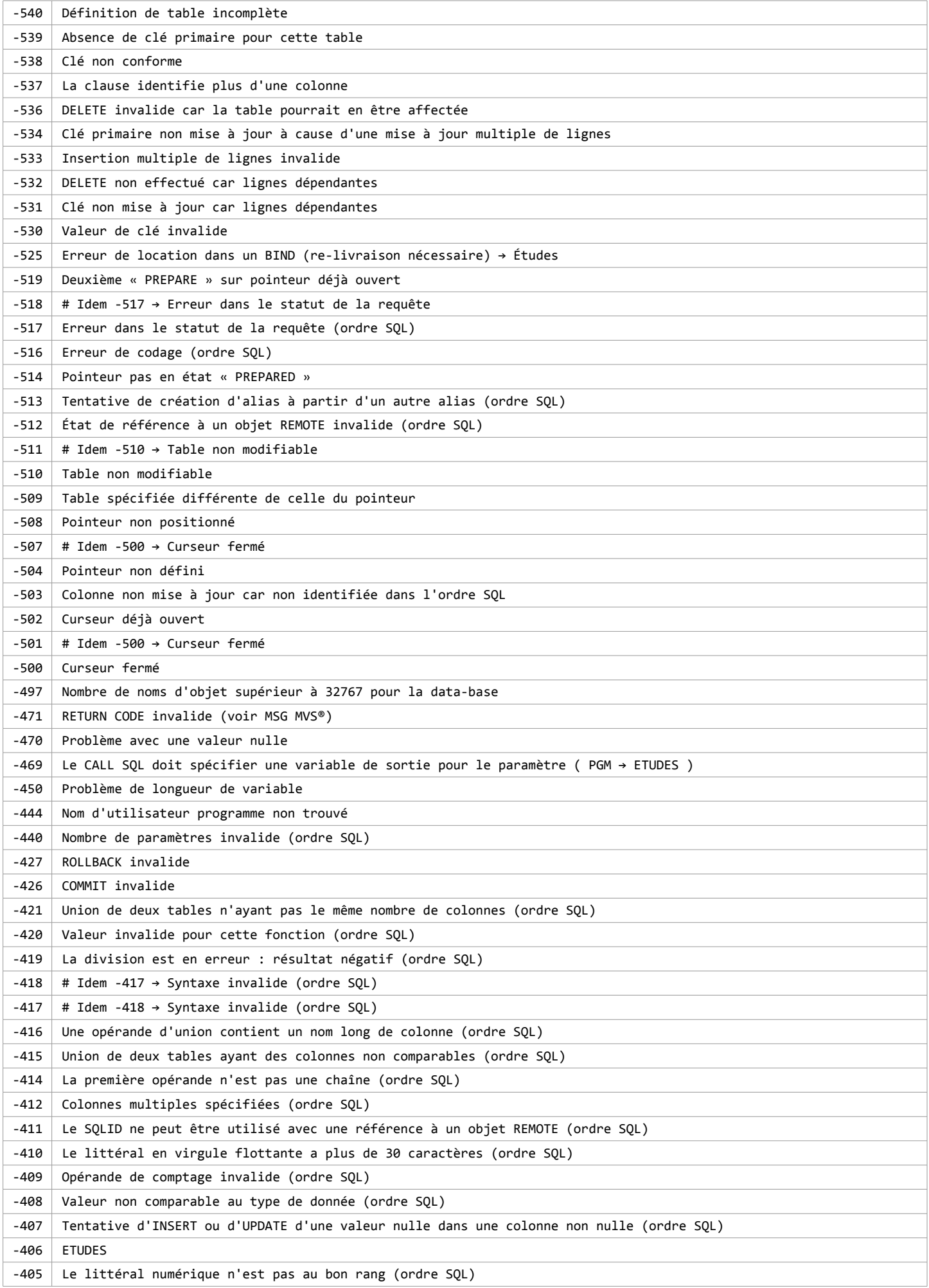

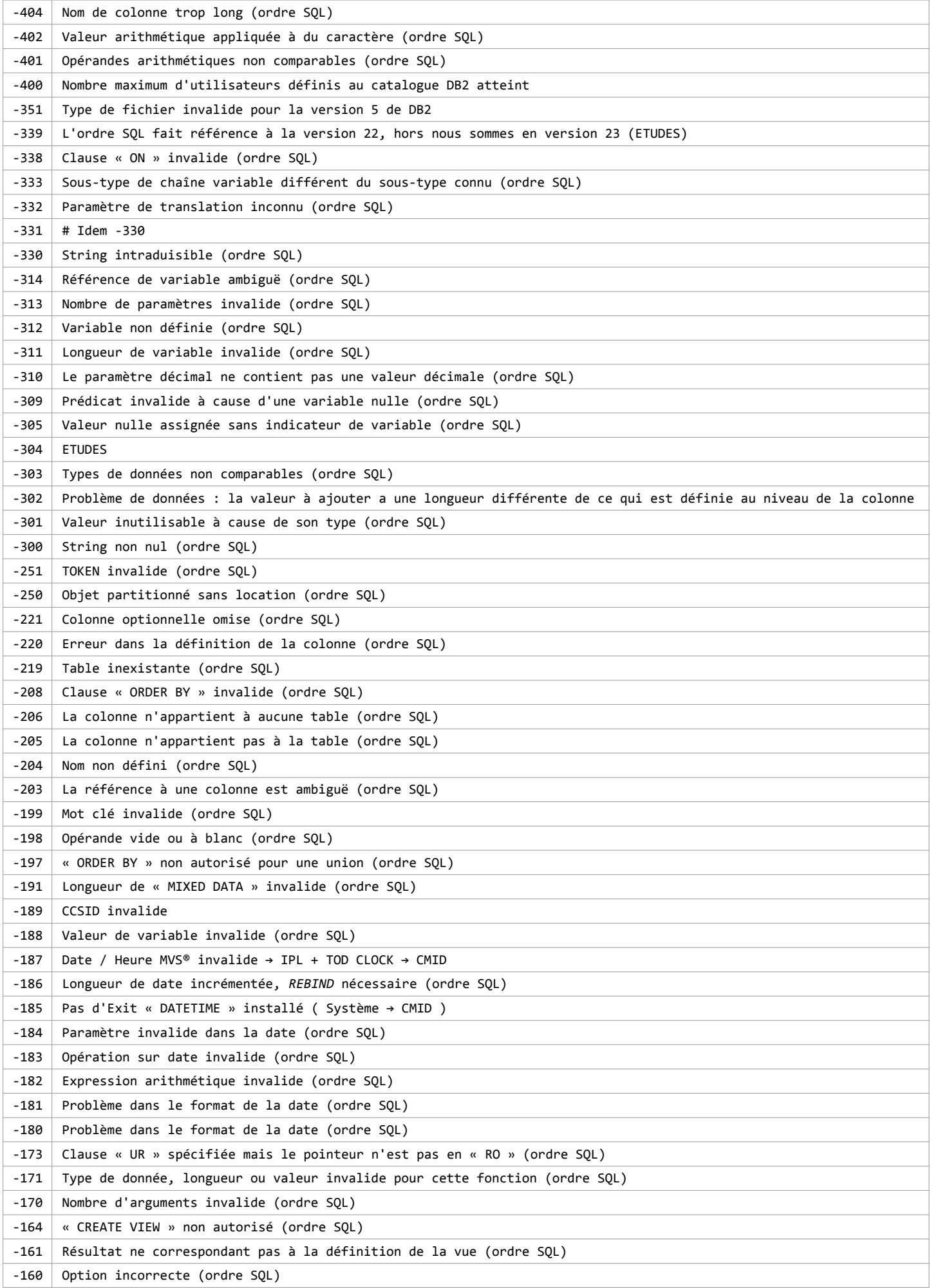

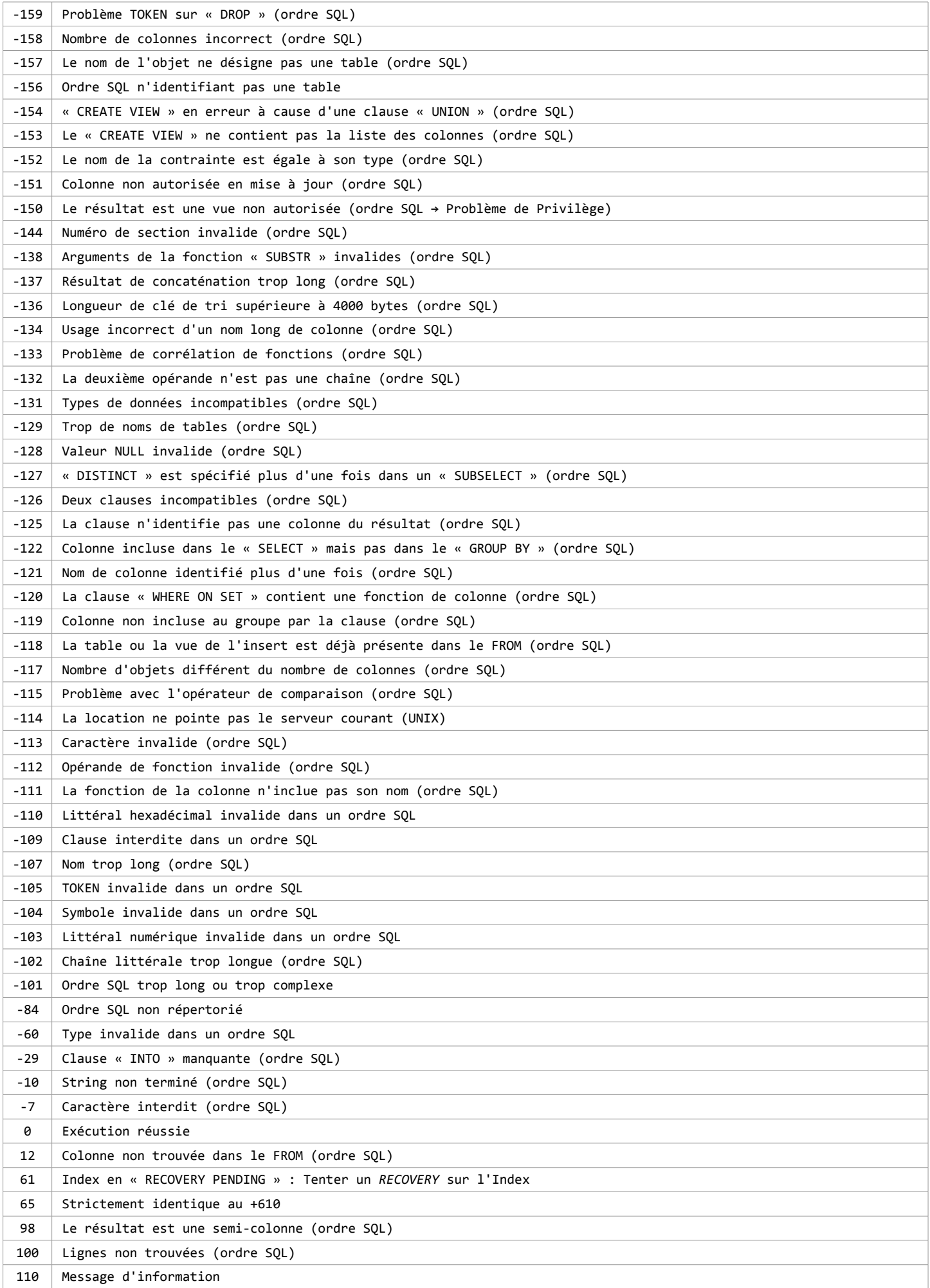

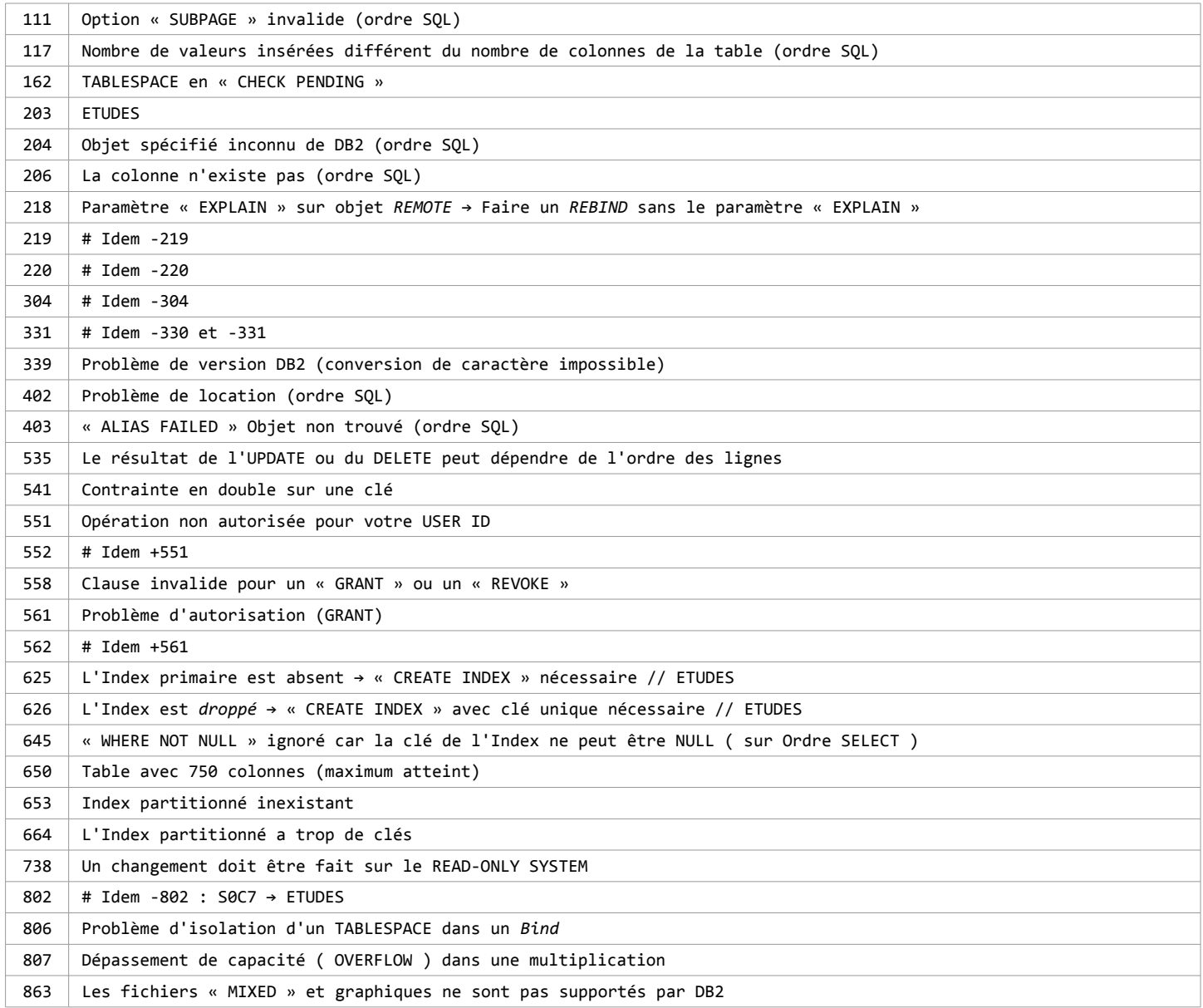